**National Park Service U.S. Department of the Interior** 

**Grand Canyon National Park** 

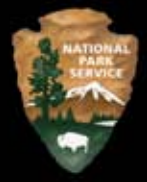

## SOUTH RIM VISITOR TRANSPORTATION PLAN **Environmental Assessment / Assessment of Effect**

February 2008

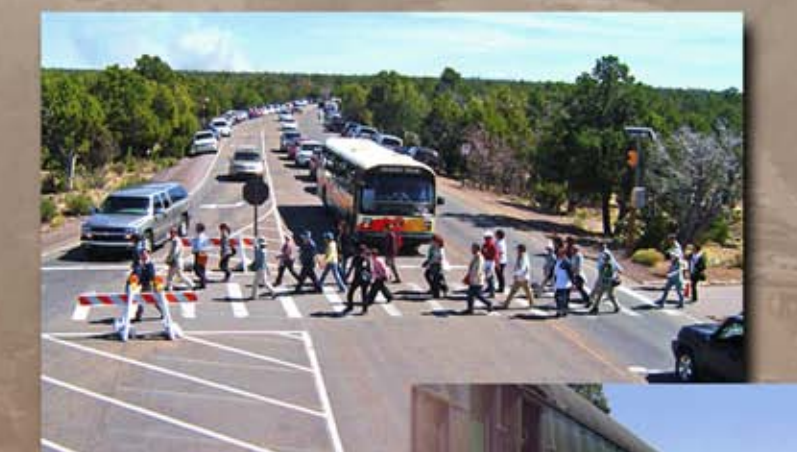

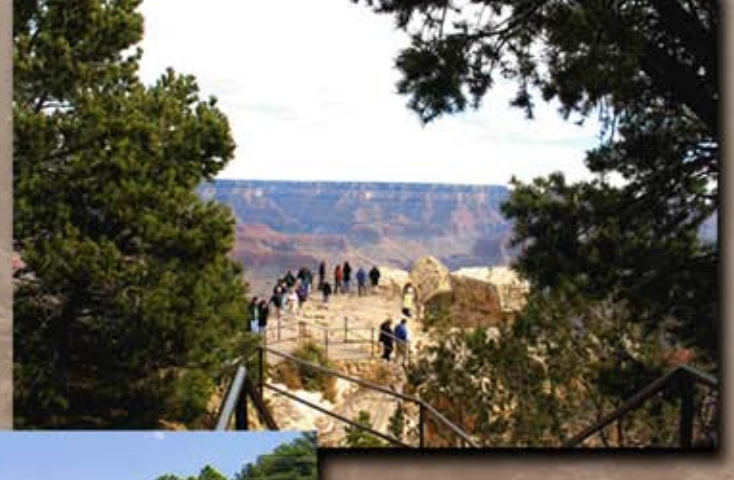

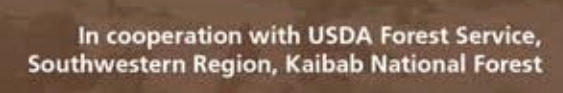

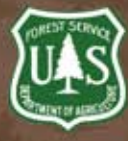